Analiza Racjonalizacyjna na potrzeby wniosku refundacyjnego dla produktu leczniczego Duodart® (dutasteryd+tamsulozyna) w leczeniu umiarkowanych i ciężkich objawów łagodnego rozrostu gruczołu krokowego.

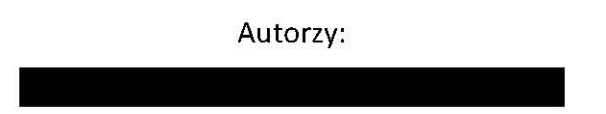

## 1. Streszczenie

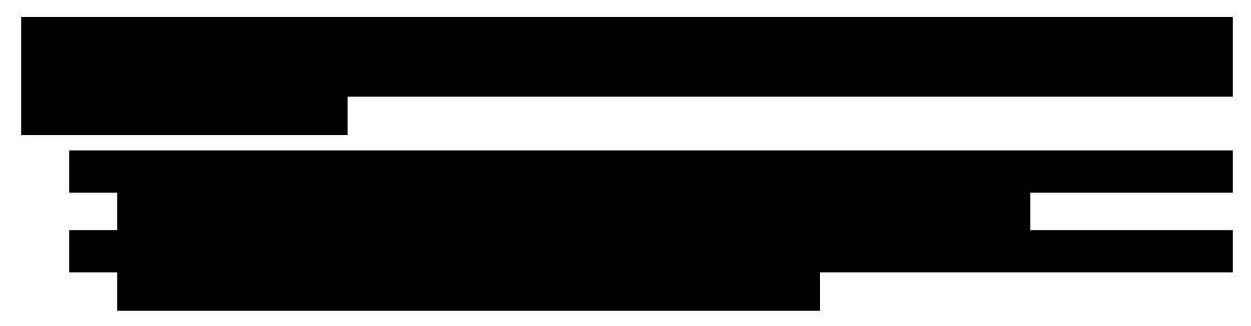

## 2. Wprowadzenie

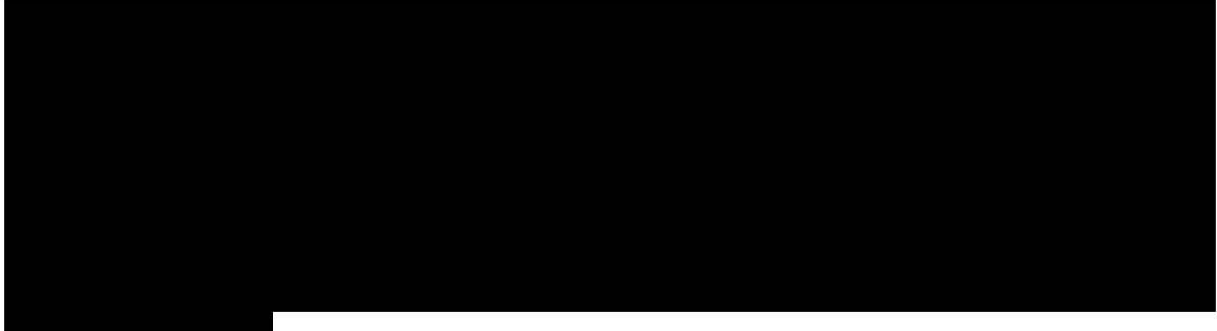

Zgodnie z art. 25 pkt 14 lit. c Ustawy o refundacji leków, środków spożywczych specjalnego przeznaczenia żywieniowego oraz wyrobów medycznych analiza racjonalizacyjna nie jest wymagana, gdy analiza wpływu na budżet podmiotu zobowiązanego do finansowania świadczeń ze środków publicznych nie wykazuje wzrostu kosztów refundacji[1].

## 3. Założenia

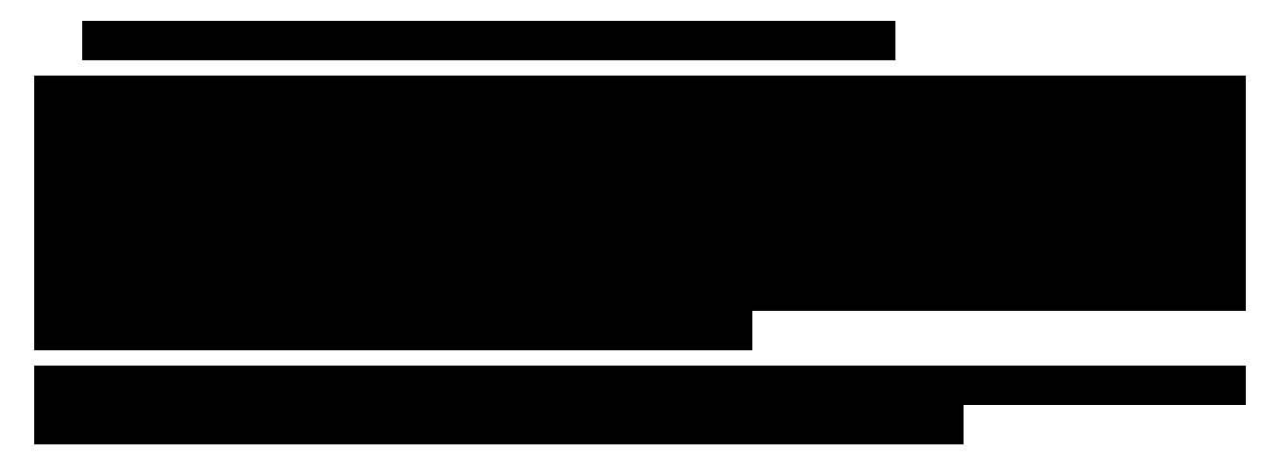

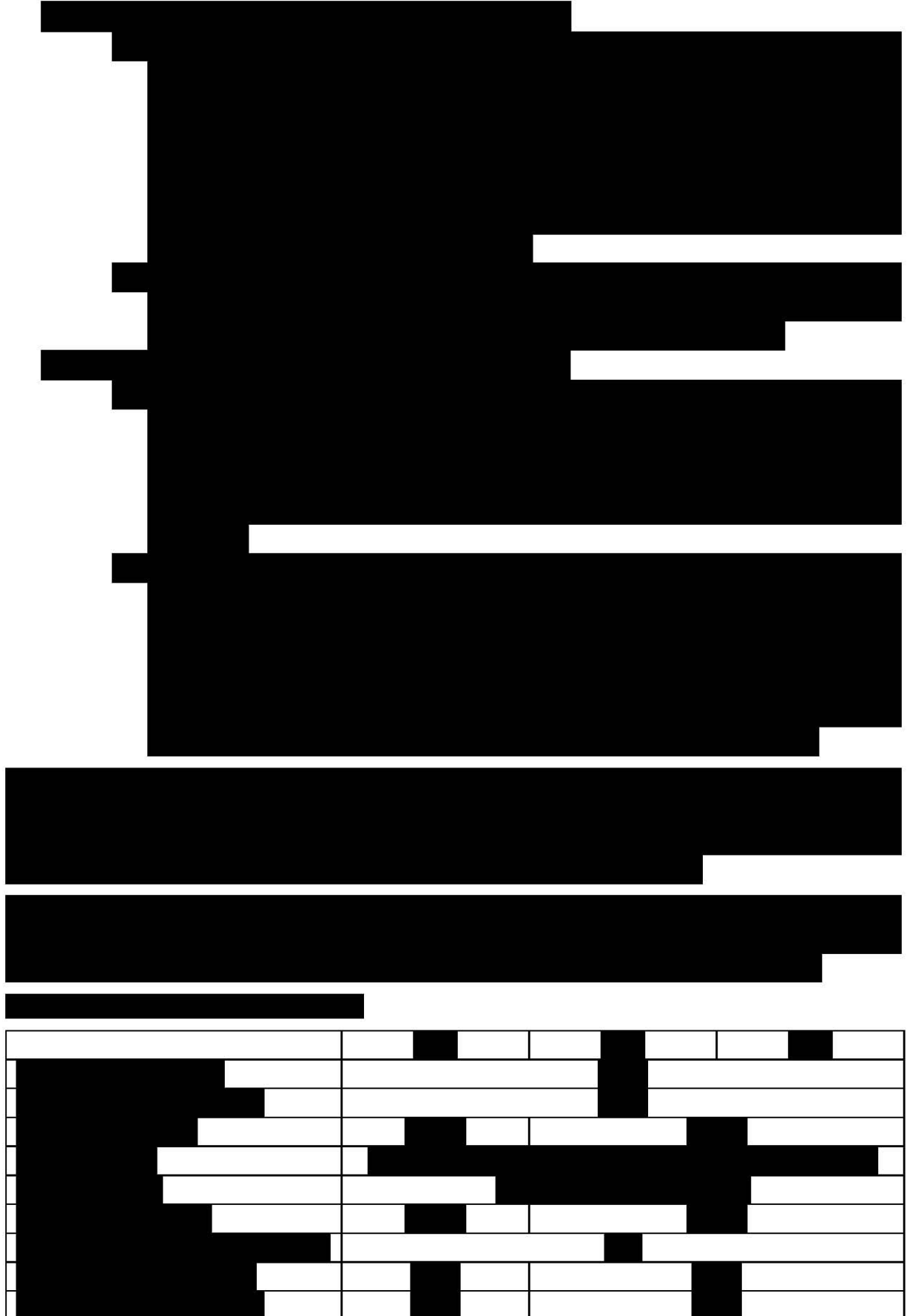

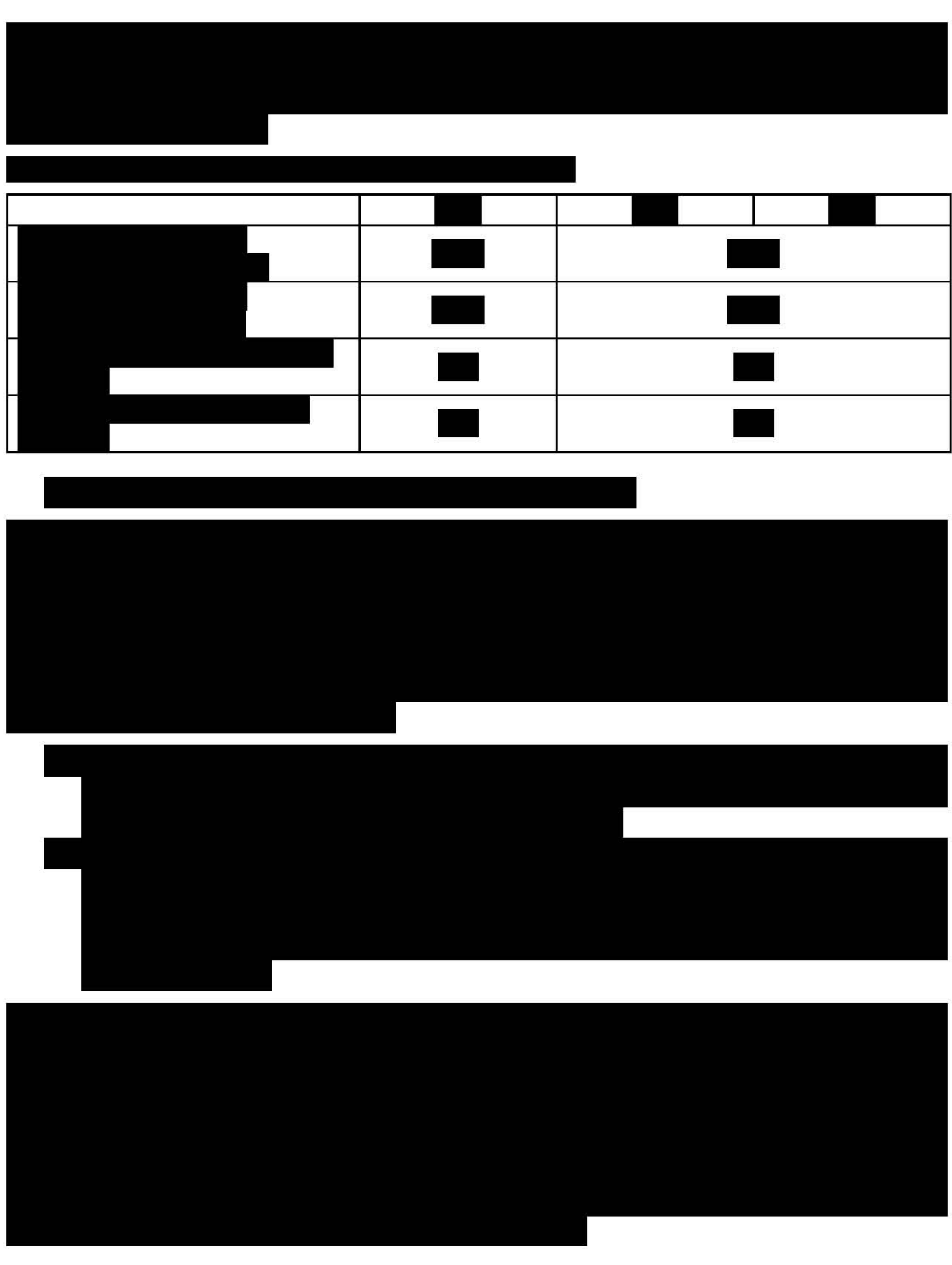

4. Wyniki

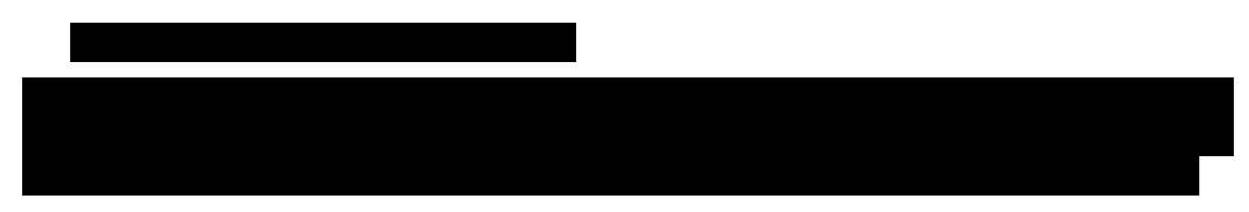

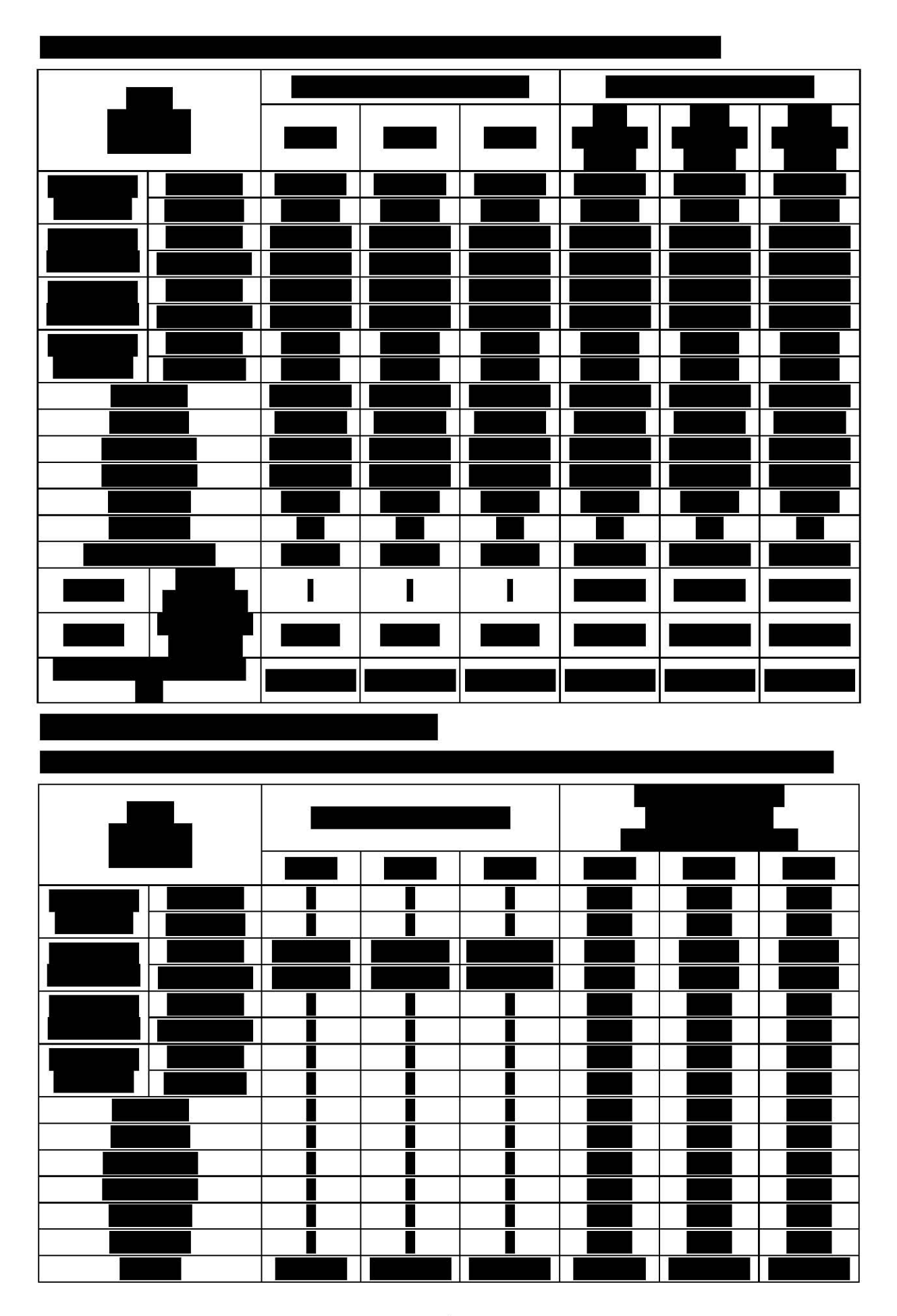

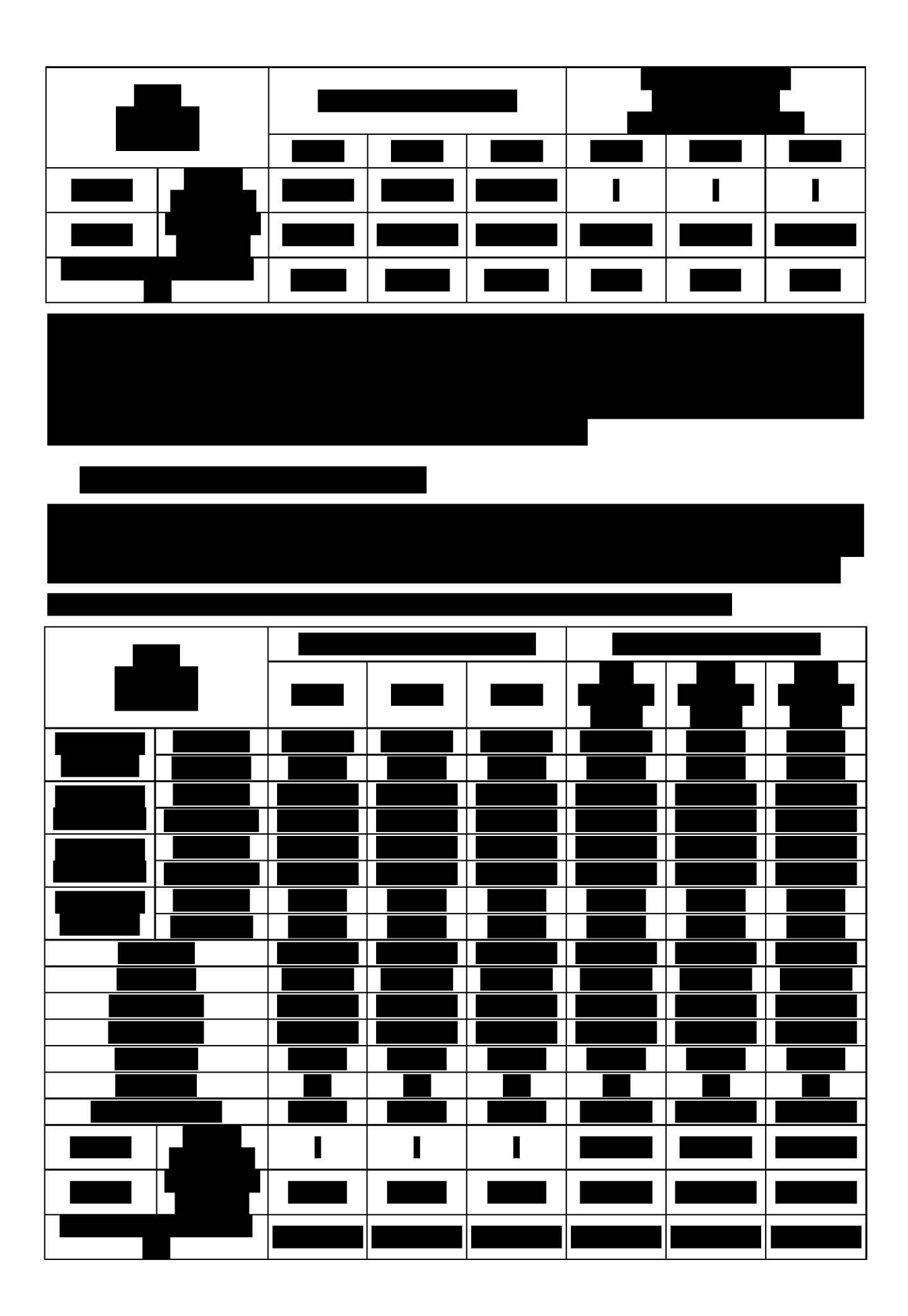

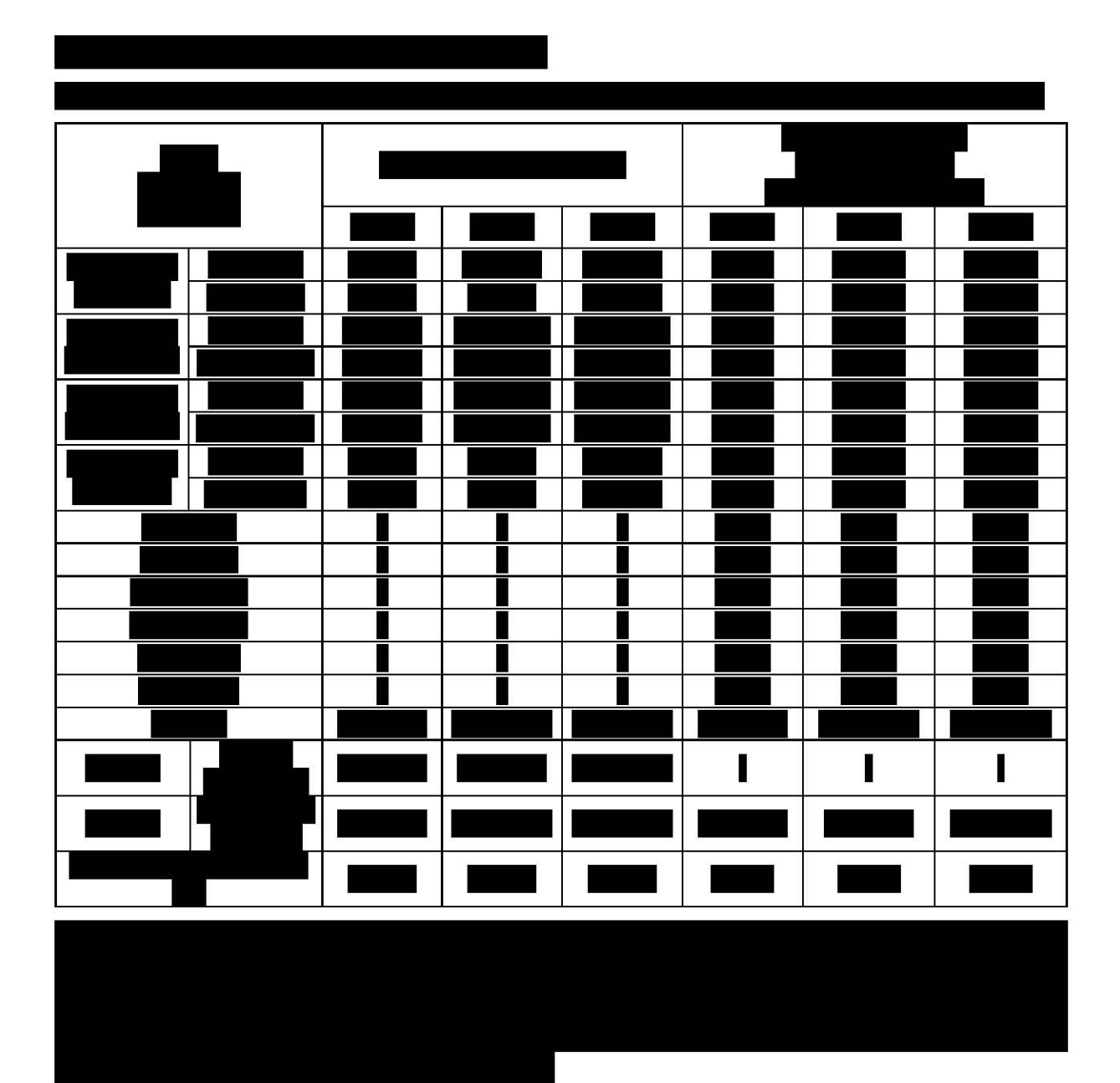

5. Wnioski

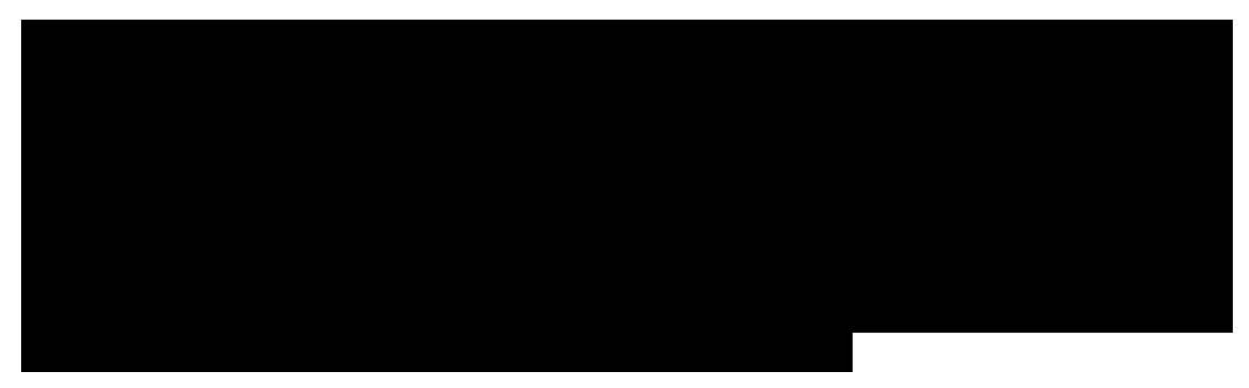

## 6. Literatura

- 1. Ustawa z dnia 12 maja 2011 r. o refundacji leków, środków spożywczych specjalnego przeznaczenia żywieniowego oraz wyrobów medycznych. Dz.U. z 2011 r. Nr 122, z późniejszymi zmianami.
- $2.$ Analiza wpływu na system ochrony zdrowia refundacji produktu leczniczego Duodart® (dutasteryd+tamsulozyna) w leczeniu umiarkowanych i ciężkich objawów łagodnego rozrostu gruczołu krokowego. Instytut Arcana Sp. z o.o., Kraków 2013. Praca nieopublikowana.
- 3. Obwieszczenie Ministra Zdrowia z dnia 22 lutego 2013 r. w sprawie wykazu refundowanych leków, środków spożywczych specjalnego przeznaczenia żywieniowego oraz wyrobów medycznych na dzień 1 marca 2013 r., dostęp online http://bip.mz.gov.pl/index?mr=m1&ms=&ml=pl&mi=904&mx=0&mt=&my=9&ma=3 1579